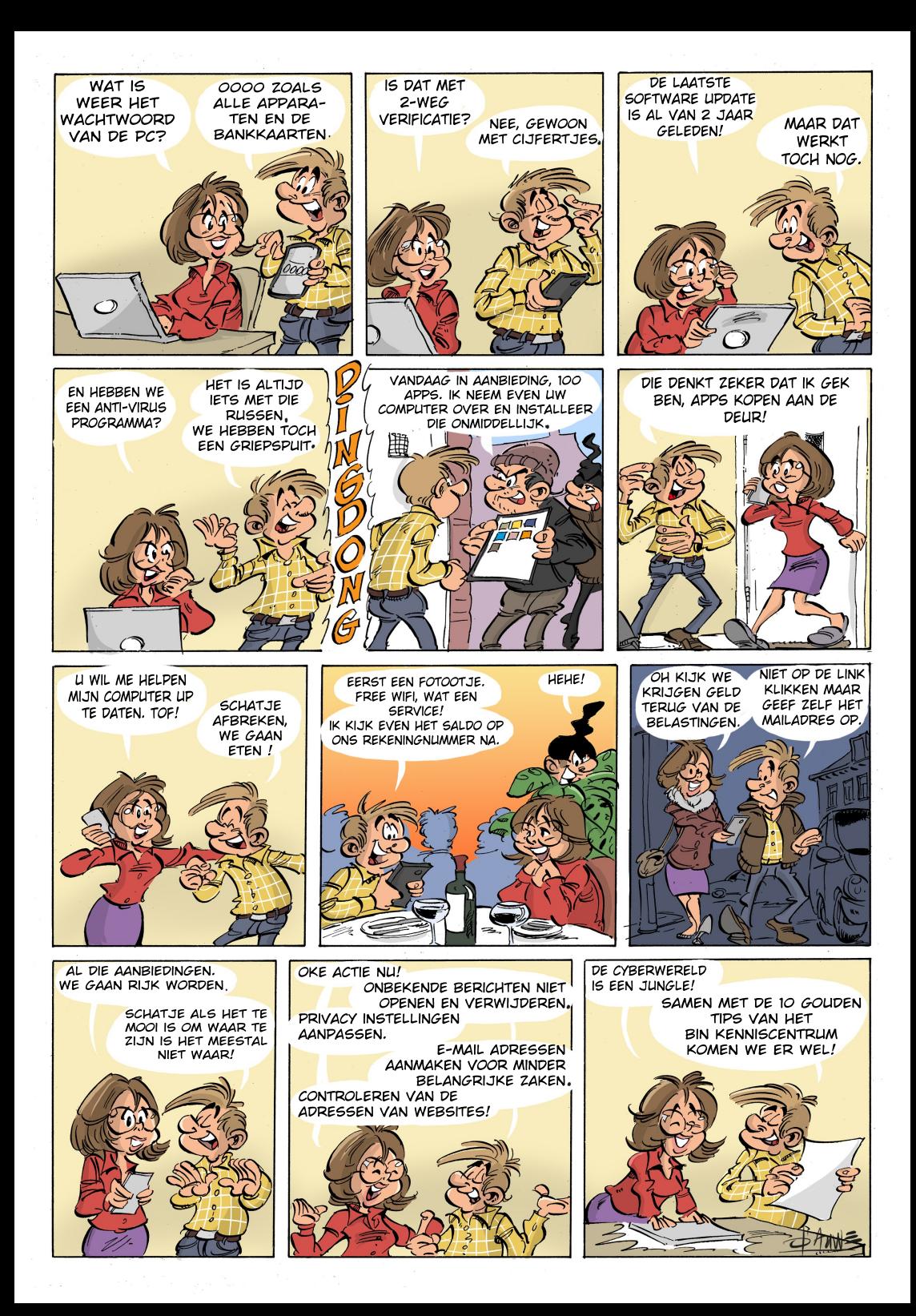

o Deze geheugenkaart, in de vorm van een korte strip, helpt je te voorkomen dat je het slachtoffer wordt van cybercriminaliteit.

o Gebruik je gezond verstand! Als iets te mooi lijkt om waar te zijn dan is het dat meestal ook.

o Wees altijd alert en sceptisch als je iets niet vertrouwt.

Maak zeker gebruik van onderstaande tips om veilig op het internet te surfen.

1. Gebruik complexe wachtwoorden en/of lange wachtwoordzinnen. Gebruik nooit hetzelfde wachtwoord voor verschillende toepassingen. Verander regelmatig je wachtwoord. Gebruik een wachtwoordkluis of wachtwoordenboekje als geheugensteun. Leg het boekje steeds op een veilige plaats en niet naast je computer.

2. Kies indien mogelijk voor tweestapsverificatie. Al heel wat bedrijven en instellingen bieden deze mogelijkheid aan.

3. Installeer altijd de officiële software-updates. Zo verklein je de kans dat je gehackt wordt. Maak regelmatig back-ups van je bestanden.

4. Installeer een antivirusprogramma op al je toestellen en niet alleen op je computer/laptop. Schakel automatische updates in voor je antivirusprogramma en je software. Maak ook gebruik van een firewall.

5. Open geen berichten en onbekende bestanden die je niet verwacht of vertrouwt. 6. Installeer alleen apps via de officiële applicatiewinkels (Playstore voor Microsoft, Applestore voor Apple).

7. Controleer het adres van websites op onregelmatigheden. Indien je twijfelt, neem dan contact op via het vertrouwde adres van de instelling of organisatie.

8. Verbreek het contact met ongevraagde helpdeskmedewerkers. Indien je twijfelt, bel dan terug via het officiële telefoonnummer van de instelling of het bedrijf.

9. Stel je privacyinstelling zo hoog mogelijk in op sociale media. Alles wat je plaatst kan ge(mis)bruikt worden.

10. Maak alleen verbinding met vertrouwde wifinetwerken, liefst geen publieke wifinetwerken.

o Het naleven van de preventietips verkleint het risico op cybercriminaliteit. o Noch de vrijwilliger, noch de organisaties achter deze campagne zijn aansprakelijk indien een burger toch slachtoffer wordt van enige vorm van cybercriminaliteit.

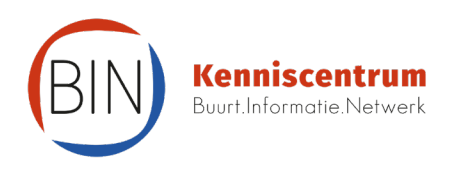